## **TKP-7000: Troubleshooting**

Last Modified on 05/10/2016 1:05 pm EDT

## Troubleshooting the TKP-7000

- 1. If the TKP-7000 is not connecting, power cycle it by unplugging the device from POE. Then rediscover.
- 2. If the unit still fails to connect, **press** and **hold** main and mute to get to the settings screen. **Press** and **hold** factory default button and then click yes. After it defaults and reboots, rediscover it in Step 6: Network Setup (URC device). Once it rediscovers, download the file to it.

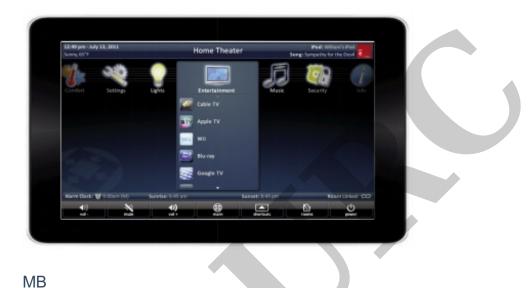

If you require any additional information or have any questions, please do not hesitate to contact our **technical support** team at **914-835-4484.**